# Cheatography

# Computer Science ICS 3U Cheat Sheet by [super\\_fly](http://www.cheatography.com/super-fly/) via [cheatography.com/22009/cs/4396/](http://www.cheatography.com/super-fly/cheat-sheets/computer-science-ics-3u)

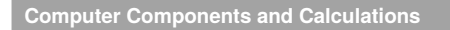

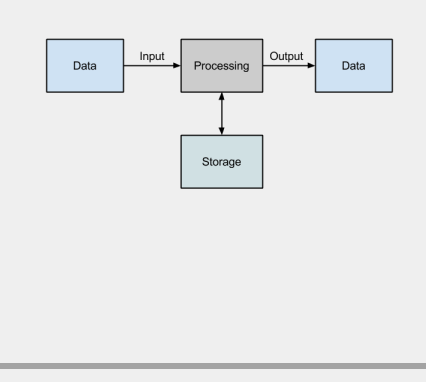

General process for all languages. Appearances may vary

**Computer Components in Excution**

CPU + RAM = **Program.** CPU = 1 billion executions/sec. Steps called Machine Cycle.  $CPU = Crit$  unit<sup>instructions  $+$  Logic(ALU) math</sup> Calculating a single instruction:

1. **Fetch** 2. **Decode** 3. **Execute** 4. **Store internal clock**: sync computer operations

#### **Machine Cycle**

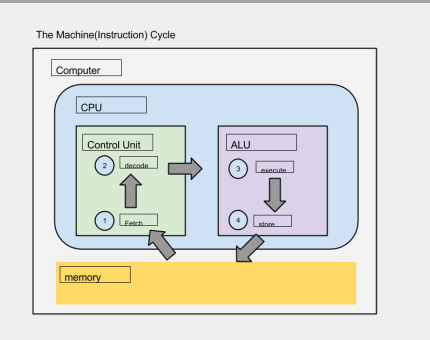

**Programming Languages & Developing Process**

C.S: Math + Engineering + Science Skill 1: Problem Solving C.S: what can be computed? Solution -> Algorithm

**High level Language** User intrepretable (s.c)

**Low level Language** Machine interpretative

- Processing High Level Languages:
- 1. Interpreting: (read and execute)
- 2. Compiling (translate completely)

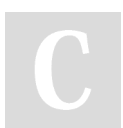

By **super\_fly** [cheatography.com/super-fly/](http://www.cheatography.com/super-fly/)

## **Programming Languages & Developing Process (cont)**

Compiling VS Interpreting: Once compiled, execute over and over Interpreted program lets the user know bugs **Outcome** Applications Software & OS

#### **Information processing cycle**

1: **input** 2: **processing** 3:**output** 4.**storage**

#### **Error Types**

Run-Time Errors: occurs when the program is running (e.g division by 0) or using a undefined variable Exception Handling: detect cases where r.t errors would occur Specific Exception Handling: specifying the error type argument of an exception: you can capture an exception's argument by supplying a variable in the except clause e.g answer = raw\_input("choose a, b, or  $c: "$ ) if answer != "a" and answer !="b" and answer !="c": raise ValueError("Question 1: Invalid Input: please enter a, b, or c") else: print "thank you" except ValueError, errorvar: print errorvar

## **Varibles**

anything in quotes are assigned as a string pure numbers are assigned as integers decimal is assigned as float **Rules** Case sensitive \_use\_underscore\_for\_spaces must begin wiht letter **Using input** input("text") lets user input what they want for the variable

## **Data Types**

 $int =$ integer  $float = decimal$ str = strings (words, letters, symbols) **Python Math** / is for divide \*\* exponent \* multiply + add - subtract Use \" for double quotes in print statement \t for tab \n for line feed \\ for backslash # for comment

### **IPO CHARTS**

**G**ather input data **P**rocess data **O**utput data

## **T and F**

 $x = 4$  $y = 5$  $z = x > y$ print "The result of",x,">",y,"is",z result : False

Published 15th June, 2015. Last updated 15th June, 2015. Page 1 of 2.

Sponsored by **CrosswordCheats.com** Learn to solve cryptic crosswords! <http://crosswordcheats.com>

# Cheatography

# Computer Science ICS 3U Cheat Sheet by [super\\_fly](http://www.cheatography.com/super-fly/) via [cheatography.com/22009/cs/4396/](http://www.cheatography.com/super-fly/cheat-sheets/computer-science-ics-3u)

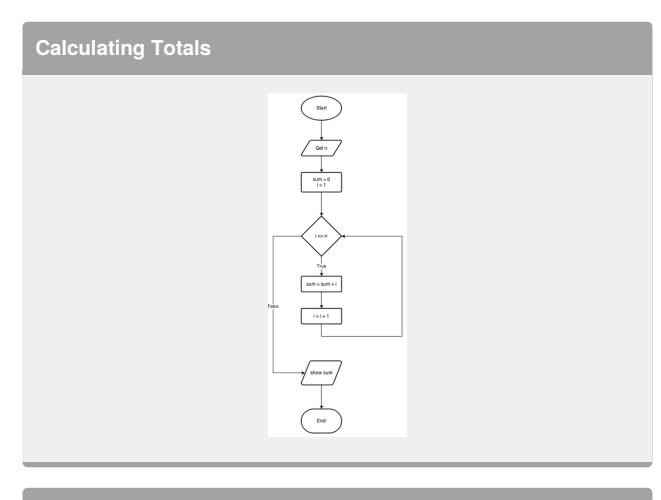

#### **Functions and Libraries**

int(<expr) convert to integer float(<expr> convert an expression to float abs(<expr>) return absolute value round(<expr>) round off expression pow(x,y) same as x\*\*y math.sqrt(c\_sqrd) **Rounding off**

round $(pi,2) = 3.14$ 

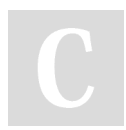

#### By **super\_fly**

[cheatography.com/super-fly/](http://www.cheatography.com/super-fly/)

Published 15th June, 2015. Last updated 15th June, 2015. Page 2 of 2.

Sponsored by **CrosswordCheats.com** Learn to solve cryptic crosswords! <http://crosswordcheats.com>